# **DIRECTIVES POUR LES AUTEURS DE DOCUMENTS SCIENTIFIQUES POUR LE SCRS DE L'ICCAT ET LES RECUEILS DE DOCUMENTS SCIENTIFIQUES**

# **1. Introduction**

Les Recueils de documents scientifiques de l'ICCAT (connus également sous le nom de « Livres rouges ») sont produits chaque année et se composent des Rapports des Groupes de travail du SCRS, des Rapports détaillés des sessions d'évaluation des stocks ainsi que des documents scientifiques présentés (non révisés par des pairs) soumis au SCRS. Il y a généralement 1 volume de 4-5 tommes par an.

Les documents que nous sollicitons aux scientifiques et qu'ils nous soumettent peuvent être rédigés en anglais, espagnol ou français. Il n'existe pas de limites de pages bien qu'il soit demandé aux auteurs de limiter le contenu de leurs documents au matériel indispensable pour leur compréhension. Ces documents ne sont pas révisés par des pairs, à l'exception de certaines éditions spéciales, et la responsabilité de leur contenu relève des auteurs et non de l'ICCAT.

# **2. Processus de soumission**

**Afin d'être plus cohérent avec le processus de soumission d'autres revues scientifiques, mais sans sacrifier la qualité, les auteurs sont priés de suivre attentivement les instructions de formatage. En cas de non-respect des formats, votre document peut vous être renvoyé afin d'être re-formaté. La publication de votre document peut être retardée d'un an ou annulée en conséquence. Veuillez consulter la liste de vérification à la fin du présent document avant de soumettre votre document.**

Avant chaque réunion du SCRS, nous invitons les scientifiques à présenter des documents. À la suite de la plénière du SCRS, un avis est envoyé à tous les principaux auteurs des documents afin qu'ils fassent part de leur intention de publier les documents dans les Recueils et qu'ils les remettent avant la date limite indiquée dans l'avis. Les auteurs **doivent** remettre au Secrétariat **une copie électronique** en WORD **(support de stockage** ou **courrier électronique)** de tous les documents, y compris les tableaux et les figures. La date limite de réception des documents est fixée à 9h le premier jour de la réunion où le document est présenté, et la date limite de réception des copies électroniques finales pour la publication sera spécifiée dans l'avis qui sera envoyé avant la fin de l'année.

# **3. Formats**

*La page de titre* doit comporter le titre, le ou les auteur(s) avec leurs adresses, y compris leur adresse e-mail, en notes de bas de page, le résumé (**limité à 180 mots**) et les mots clés. Les résumés seront traduits par le Secrétariat dans les trois langues officielles de l'ICCAT et incorporés à la page de titre. Les résumés doivent inclure l'objectif de la recherche, une brève description des procédures appliquées et des résultats ainsi que les conclusions tirées (le cas échéant). Les résumés étant ensuite inclus dans une base de données bibliographiques (ASFA, ICCAT), il est important qu'ils représentent la recherche de façon claire et concise*.*

*Les mots clés* **:**sélectionnez jusqu'à 10 mots clés. La liste ci-jointe comporte les mots clés les plus courants concernant les pêcheries (en anglais seulement), utilisés dans la base de données de l'ASFA. Indépendamment de la langue d'origine du document, les mots clés ne doivent figurer qu'en anglais.

Le *texte général* doit être en Times New Roman 10 (voir les marges ci-dessous). Les titres doivent être courts, refléter un ordre logique, et suivre les règles de la sous-division multiple (il ne peut pas y avoir, par exemple, de sousdivision sans, au moins, deux sous-titres). La totalité du texte doit être compréhensible pour les lecteurs : les acronymes et les abréviations doivent donc être rédigés en entier et tous les termes techniques moins connus doivent être définis la première fois qu'ils sont mentionnés. Les dates doivent être écrites comme suit : 10 novembre 2019. Les mesures doivent être exprimées en unités métriques, tonnes métriques (t), par exemple.

*Références* aux travaux qui ont été publiés : Le format des références **apparaissant dans le texte** doit suivre le système de nom et année. Dans le texte, écrire « Smith et Jones (1999) », mais si la citation est entre parenthèses, écrire alors « (Smith et Jones 1999) ». Dans la **partie des Références**, répertorier les citations par ordre alphabétique en commençant par le nom de famille de l'auteur principal. Les références aux documents rédigés par le(s) même(s)

auteur(s) et publiés la même année devront comporter une lettre pour les distinguer (2002a pour le premier, 2002b pour le deuxième etc.) et devront être ainsi citées dans le texte ! L'intégralité des citations relève de la responsabilité des auteurs. Format des références : Auteur (nom de famille suivi des initiales du prénom), année, titre du rapport ou du document, titre abrégé de la série où l'article a été publié, numéro de volume, numéros de pages. Le titre abrégé devra être conforme à la liste destitres abrégés des séries (List of serial Title Word Abbreviations (ISO4) publiée par le Centre ISSN international 20, rue Bachaumont, F-75002 Paris, http://www.isn.org. Pour les livres, veuillez citer l'éditeur, la ville et le pays (*cf.* point 4 pour obtenir un modèle).

Les *tableaux* doivent figurer tous ensemble immédiatement après le texte. Les tableaux doivent être cités par ordre numérique dans le texte. Les tableaux doivent être numérotés (chiffres arabes) et le titre du tableau doit apparaître en haut du tableau ; évitez d'utiliser des quadrillages. Les titres dans les tableaux doivent être concis mais suffisamment explicites pour permettre la compréhension du tableau. Les symboles inhabituels doivent être expliqués dans la légende du tableau. Tout autre commentaire éventuel peut apparaître en note de bas de page.

Les *figures* doivent figurer toutes ensemble après les tableaux. Les figures doivent être citées par ordre numérique dans le texte. Les figures doivent être numérotées (chiffres arabes) et la légende des figures doit apparaître au bas de la figure- Évitez d'utiliser des quadrillages. Identifiez clairement les échelles numériques, les unités et les légendes pour les axes des X et des Y pour chaque figure.

Les *formules* apparaîtront en italiques, en maintenant un double espace entre les paragraphes précédent et suivant.

Aux fins de facilité, vous trouverez, ci-dessous, un **résumé** des instructions de formatage ainsi qu'un **modèle**, ci-joint.

# **4. Résumé des instructions de formatage**

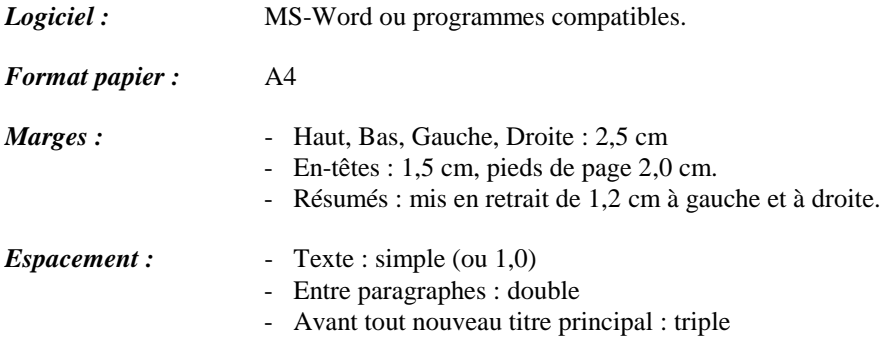

Les auteurs utilisant la version d'Asie de l'Est de MS-Word sont priés de s'assurer que la copie imprimée comporte réellement un espacement simple.

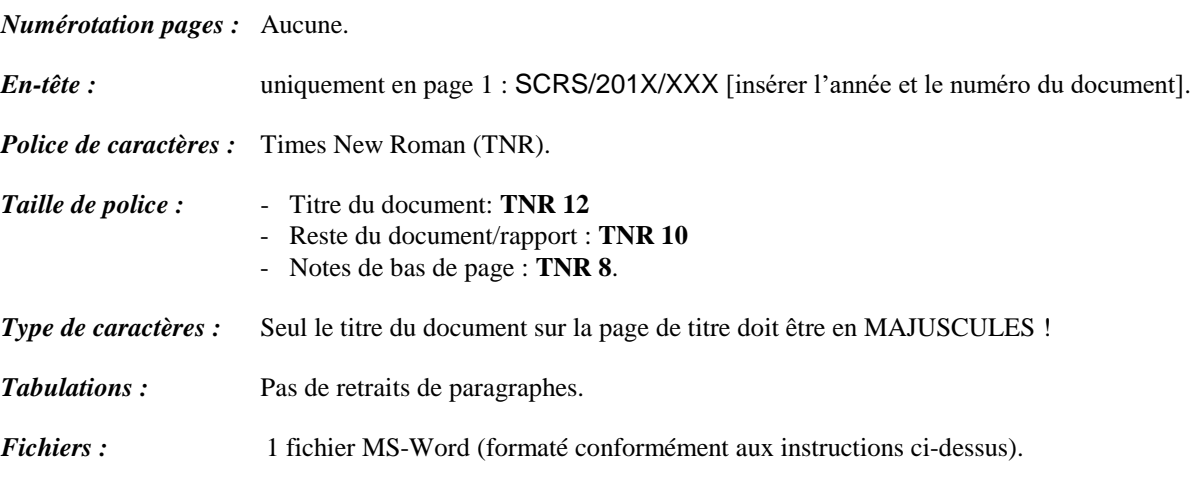

## **5. Liste de vérification**

Avant de remettre votre document,

- − Avez-vous utilisé MS-Word ?
- − Avez-vous utilisé du papier A4, des marges de 2,5 cm, des en-têtes de 1,5 cm et des bas de page de 2,0 cm ?
- − Avez-vous utilisé des majuscules et la police Times New Roman 12 **uniquement** pour le titre du document, et la police Times New Roman 10 pour le texte ?
- − Avez-vous utilisé un espacement simple pour le texte et un double espacement entre les paragraphes?
- − Avez-vous inclus le résumé et les mots clefs ?
- − Avez-vous respecté la limite de 180 mots pour le résumé ?
- − Avez-vous utilisé la fonction « Insertion » « Note de bas de page » de MS-Word afin d'inclure l'adresse du/des auteur(s) ?
- − Avez-vous numéroté tous les tableaux et figures consécutivement ?
- − Avez-vous fait référence à tous les tableaux et figures **en caractère gras** dans le texte ?
- − Avez-vous fait uniquement apparaître le titre, les auteurs, le résumé et les mots-clefssur la première page ?
- − Avez-vous vérifié les références bibliographiques du texte avec la bibliographie ?
- − Avez-vous actualisé la bibliographie si certains documents « sous presse » ont été publiés ?

## SCRS/2019/XX [Numéro du SCRS (En en-tête et uniquement sur la première page) : Arial 10]

## [2 espaces]

# **TITRE DU DOCUMENT**

# [TR 12, MAJ., **GRAS,** CENTRÉ]

[TOUT le texte ensuite en TR 10]

[2 espaces]

John D. Smith, John D. Jones<sup>1</sup>

[Noms des auteurs :1 ère lettre des mots en majuscule, centrél

# [2 espaces]

*RÉSUMÉ*

*Les marges gauche et droite du texte des résumés doivent être MISES EN RETRAIT de 1,2 cm. Le résumé ne doit pas dépasser 180 mots et ne doit pas contenir de citations. Le Secrétariat traduira les résumés dans les deux autres langues de l'ICCAT et les incorporera à la page de titre.*

*MOTS CLÉS [Italique, centré]*

*Voir la liste ci-jointe*

#### [COMMENCER LE TEXTE DU DOCUMENT]

[Rétablir toutesles marges à 2,5 cm. [Paragraphes NON mis en retrait.] Le texte des documents peut être soumis dans l'une des trois langues officielles de la Commission (anglais, espagnol, français).

**1 Titres principaux : caractères gras, majuscules en début de phrase** [triple espace avant de commencer tout nouveau titre principal]

1.1 Sous-titres : italique, caractères gras et majuscules en début de phrase [double espace avant les sous-titres et entre les paragraphes]

*1.1.1 Sous-titres dans les sous-titres : italique et minuscules*

### **Formules**

$$
{}^{g}\mathsf{YPR} = \sum_{a} Y_{a} \cdot {}^{g}\overline{R}_{a}
$$

### **Références**

Nom de famille de l'auteur principal, prénom ou initiale(s), Nom de famille, prénom ou initiales des autres auteurs. Année de publication. Titre du document. Journal ou Vol. de publication (Numéros): pages.

### *Exemple:*

 $\overline{a}$ 

- ICCAT. 2003. Résumé exécutif Espadon atlantique. Rapport ICCAT de la période biennale 2002-03, Ière partie (2002), Vol. 2 : 115-124.
- Anon. 2003. Rapport de la session d'évaluation du stock d'Espadon atlantique de 2002. Collect. Vol. Sci. Pap. ICCAT 55(4): 1289-1415.

Smith, J.E. et Brown W.A. 1983. Evaluation des stocks de listao. FAO Fish. Yearbook 22(5): 262-265.

Cressie N.A.C., 1993, Statistics for spatial data. Revised edition, New-York, Wiley. Wiley Series in Probability and Mathematical Statistics. DeAngelis D.L., Mooij W.M., Basset A., 2003, The importance of spatial scale in the modeling of aquatic ecosys-tems. In: SeurontL., Strutton P.G. (Eds.) Handbook of scaling methods inaquatic ecology, London, CRC Press, pp.383-400.

[Italique. Mise en retrait des marges

gauche et droite de 1,2 cm.]

<sup>&</sup>lt;sup>1</sup> Affiliation, adresses, etc. Adresse électronique de l'auteur principal. [Times New Roman 8] ; veuillez utiliser la fonction « Insertion » « Note de bas de page » de MSWord.

[Les tableaux et figures doivent être numérotés consécutivement (chiffres arabes). Le titre du tableau doit apparaître **en haut** du tableau et la légende de la figure **EN DESSOUS** de la figure. Les tableaux et les figures doivent être cités dans le texte et la citation doit être **en caractères gras** (exemple : « …comme l'illustrent le **tableau 1** et la **figure 1**… »).]

**Tableau 1.** Les titres des tableaux doivent être concis mais suffisamment explicites pour permettre la compréhension du tableau.

Insérez les tableaux ici :

<u>----------</u>

- Utilisez la police TNR 10;
- ‒ Evitez d'utiliser des quadrillages ;
- ‒ Conservez les marges standard (voir ci-dessus) ;
- ‒ Dans la mesure du possible, ne collez pas d' « images », préparez ou convertissez votre tableau en MSWord;

- ‒ Tout symbole inhabituel doit être expliqué dans la légende du tableau ;
- ‒ Tout commentaire éventuel peut figurer en note de bas de page.

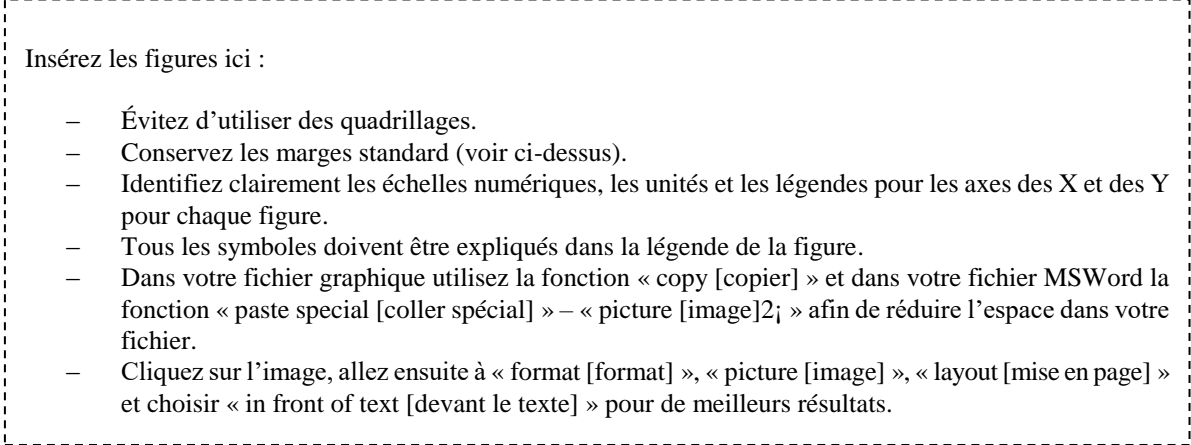

**Figure 1.** La légende des figures doit être concise mais suffisamment explicite pour permettre la compréhension de la figure.